*Conduction Shape Factors for Different Configurations Formulas...* 1/13

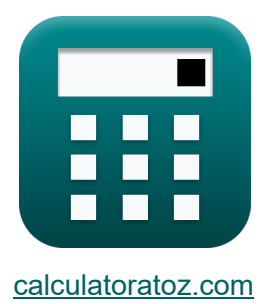

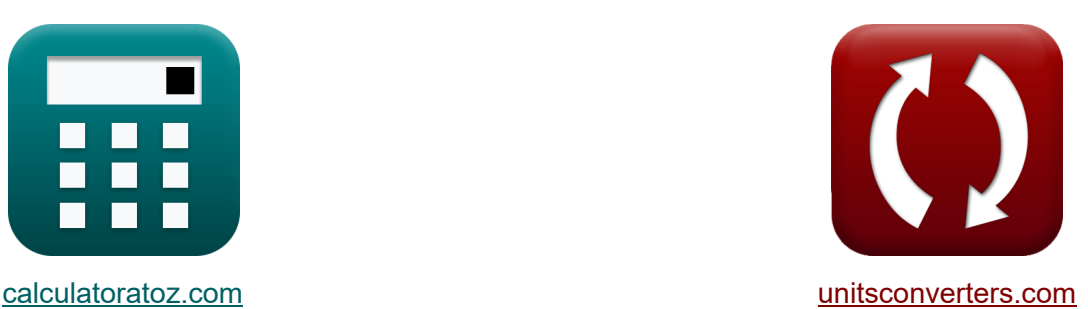

# **Conduction Shape Factors for Different Configurations Formulas**

Examples!

[Calculators!](https://www.calculatoratoz.com/) Examples! [Conversions!](https://www.unitsconverters.com/)

Bookmark **[calculatoratoz.com](https://www.calculatoratoz.com/)**, **[unitsconverters.com](https://www.unitsconverters.com/)**

Widest Coverage of Calculators and Growing - **30,000+ Calculators!** Calculate With a Different Unit for Each Variable - **In built Unit Conversion!** Widest Collection of Measurements and Units - **250+ Measurements!**

Feel free to SHARE this document with your friends!

*[Please leave your feedback here...](https://docs.google.com/forms/d/e/1FAIpQLSf4b4wDgl-KBPJGChMJCxFlqrHvFdmw4Z8WHDP7MoWEdk8QOw/viewform?usp=pp_url&entry.1491156970=Conduction%20Shape%20Factors%20for%20Different%20Configurations%20Formulas)*

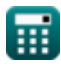

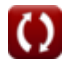

## **List of 21 Conduction Shape Factors for Different Configurations Formulas**

## **Conduction Shape Factors for Different Configurations**

**Finite Medium** 

**1) Conduction through Edge of Two Adjoining Walls of Equal Thickness** 

$$
\mathbf{\overline{\kappa}}[{\rm S}=0.54\cdot {\rm L_w}]
$$

 $\boxed{\textbf{ex}}$  28m =  $0.54\cdot51.85185\text{m}$ 

**2) Corner of Three Walls of Equal Thickness** 

$$
\mathbf{\overline{\kappa}}[{\rm S}=0.15\cdot {\rm t_w}]
$$

$$
\boxed{\textbf{ex}}{\textbf{28}}\textbf{m} = 0.15\cdot\textbf{186.66666}\textbf{m}
$$

**3) Eccentric Isothermal Cylinder in Cylinder of Same Length** 

$$
\mathcal{B} = \frac{2 \cdot \pi \cdot L_c}{a} \mathrm{cosh}\!\left(\frac{D_1^2 + D_2^2 - 4 \cdot z^2}{2 \cdot D_1 \cdot D_2}\right)
$$

$$
\textbf{ex} \left( 28 \text{m} = \frac{2 \cdot \pi \cdot 4 \text{m}}{a} \text{cosh} \Bigg( \frac{\left(5.1 \text{m}\right)^2 + \left(13.739222 \text{m}\right)^2 - 4 \cdot \left(1.89 \text{m}\right)^2}{2 \cdot 5.1 \text{m} \cdot 13.739222 \text{m}} \Bigg)
$$

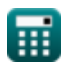

**[Open Calculator](https://www.calculatoratoz.com/en/eccentric-isothermal-cylinder-in-cylinder-of-same-length-calculator/Calc-30729) C** 

**[Open Calculator](https://www.calculatoratoz.com/en/corner-of-three-walls-of-equal-thickness-calculator/Calc-30772) &** 

**[Open Calculator](https://www.calculatoratoz.com/en/conduction-through-edge-of-two-adjoining-walls-of-equal-thickness-calculator/Calc-30773) C** 

*Conduction Shape Factors for Different Configurations Formulas...* 3/13

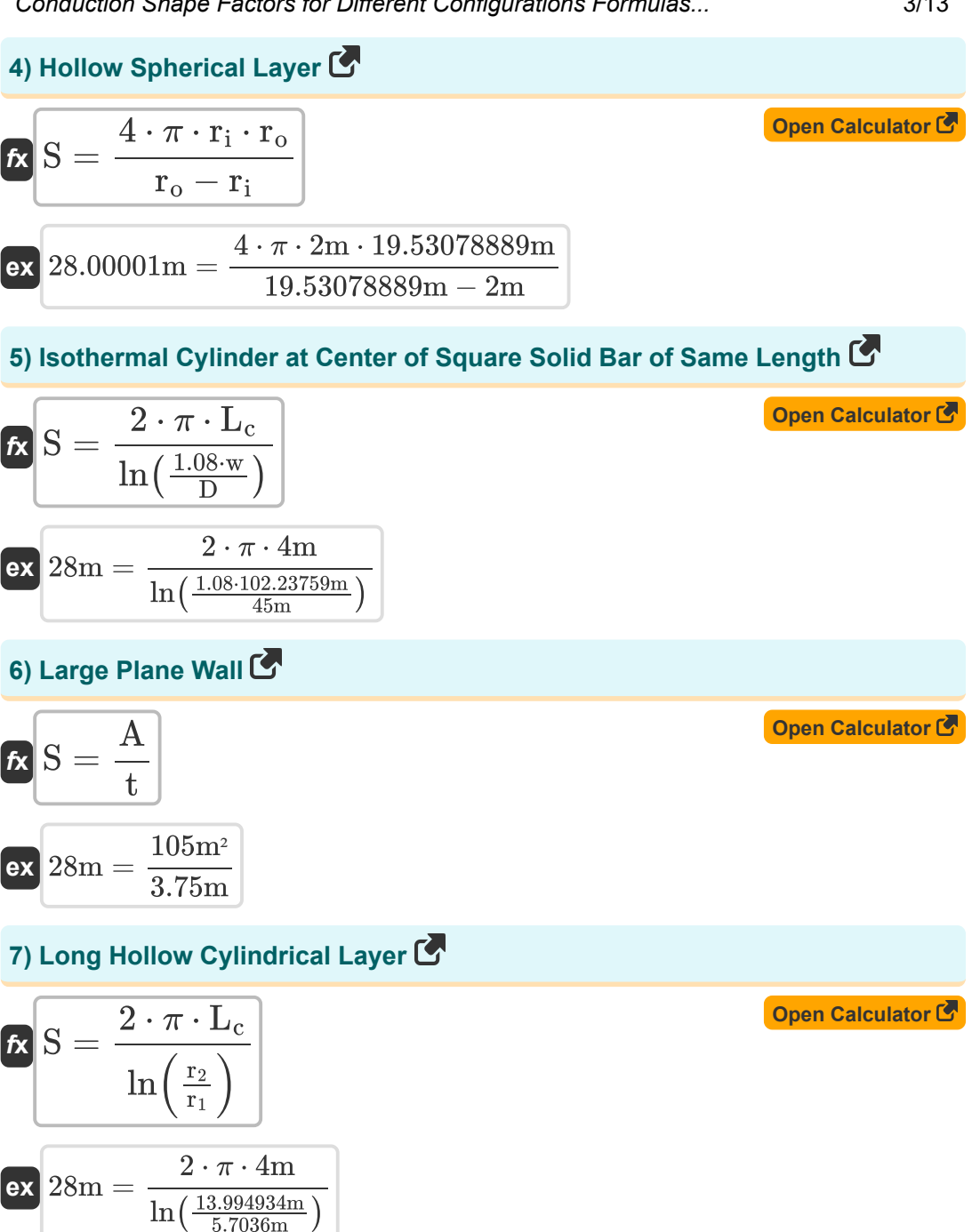

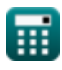

*Conduction Shape Factors for Different Configurations Formulas...* 4/13

#### **[Open Calculator](https://www.calculatoratoz.com/en/square-flow-passage-with-width-to-b-ratio-greater-than-1d4-calculator/Calc-30753)  [Open Calculator](https://www.calculatoratoz.com/en/square-flow-passage-with-width-to-b-ratio-less-than-1d4-calculator/Calc-30754) & 8) Square Flow Passage with Width to b Ratio Greater than 1.4**  $f$ **x**  $S =$ **ex** 28m = **9) Square Flow Passage with Width to b Ratio Less than 1.4**  $f$ **x** $S =$ **ex** 28m = **Infinite Medium**   $\overline{2\cdot \pi \cdot L_{\text{pipe}}}$  $0.93\cdot\ln\Bigl(0.948\cdot\frac{\mathrm{w_{ol}}}{\mathrm{w_{il}}}$  $\frac{w_{01}}{w_{11}}$  $2 \cdot \pi \cdot 0.10$ m  $0.93 \cdot \ln\left(0.948 \cdot \frac{3.241843149m}{3m}\right)$  $\frac{\text{843149m}}{\text{3m}}$ )  $\overline{2\cdot \pi \cdot \text{L}_{\text{pipe}} }$  $0.785\cdot \ln\Bigl(\frac{\mathrm{w}_{\rm o2}}{\mathrm{w}_{\rm o2}}$  $\frac{w_{o2}}{w_{i2}}$  $2 \cdot \pi \cdot 0.10$ m  $0.785 \cdot \ln \left( \frac{6.173990514 \text{m}}{6 \text{m}} \right)$  $\frac{990514 \text{m}}{6 \text{m}}$

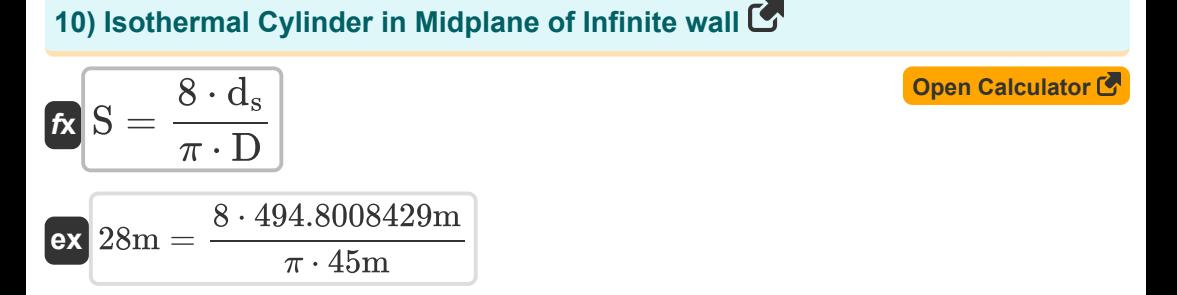

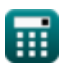

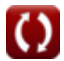

*Conduction Shape Factors for Different Configurations Formulas...* 5/13

#### **[Open Calculator](https://www.calculatoratoz.com/en/isothermal-ellipsoid-buried-in-infinite-medium-calculator/Calc-30881)  [Open Calculator](https://www.calculatoratoz.com/en/isothermal-sphere-buried-in-infinite-medium-calculator/Calc-30815) C [Open Calculator](https://www.calculatoratoz.com/en/two-parallel-isothermal-cylinders-placed-in-infinite-medium-calculator/Calc-30721) & 11) Isothermal Ellipsoid Buried in Infinite Medium**   $f$ **x** $S =$ **ex** 28m = **12) Isothermal Sphere Buried in Infinite Medium**   $f{\bf x}$   ${\bf S} = 4\cdot\pi\cdot{\bf R_s}$  $\boxed{\mathbf{ex}}$   $28\text{m} = 4\cdot\pi\cdot2.228169\text{m}$ **13) Two parallel Isothermal Cylinders placed in Infinite medium**   $f_{\mathbf{X}}\Big|{\textbf{S}}=\frac{2\cdot\pi\cdot\textbf{L}_\text{c}}{2}$ **ex**  $4\cdot\pi\cdot\mathrm{a}\cdot\sqrt{1-\tfrac{\mathrm{b}}{\mathrm{a}^2}}$  $a\tanh\Big(\sqrt{1-\frac{\rm b}{\rm a^2}}\Big)$  $\frac{6}{a^2}$  $4\cdot\pi\cdot 5.745084\mathrm{m}\cdot\sqrt{1-\frac{0.80\mathrm{m}}{(5.745084\mathrm{r}})}$  $(5.745084m)^2$  $a \tanh\left(\sqrt{1-\frac{0.80\text{m}}{(5.745084\text{m}}}\right)$  $\frac{0.80 \text{m}}{(5.745084 \text{m})^2}$  $\frac{a}{a} \cosh \left( - \frac{b}{a} \right)$  $4 \cdot d^2 - D_1^2 - D_2^2$  $\bar{2}$  $\frac{1}{2 \cdot D_1 \cdot D_2}$  $28m =$  $2 \cdot \pi \cdot 4m$  $\frac{1}{a}$ cosh  $4 \cdot (10.1890145 \text{m})^2 - (5.1 \text{m})^2 - (13.739222 \text{m})^2$  $\frac{2 \cdot 5.1 \text{m} \cdot 13.739222 \text{m}}{2 \cdot 5.1 \text{m} \cdot 13.739222 \text{m}}$

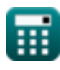

*Conduction Shape Factors for Different Configurations Formulas...* 6/13

**Semi Infinite Medium C'**  
\n14) Disk Buried Parallel to Surface in Semi-Infinite Medium C'  
\n**Ex** 
$$
S = 4 \cdot D_d
$$
  
\n**ex**  $28m = 4 \cdot 7m$   
\n15) Isothermal Cylinder Buried in Semi-Infinite Medium C'  
\n**Ex**  $S_1 = \frac{2 \cdot \pi \cdot L_c}{\ln(\frac{4 \cdot d_s}{D})}$   
\n**ex**  $\frac{6.642218m}{\ln(\frac{4 \cdot d_s}{45m})}$   
\n16) Isothermal Rectangular Parallellepiped Buried in Semi-Infinite Medium C'  
\n**Ex**  
\n**Ex**  
\n**Ex**  
\n**Ex**  
\n**Ex**  
\n**Ex**  
\n**Ex**  
\n**Ex**  
\n**Ex**  
\n**Ex**  
\n**Ex**  
\n**Ex**  
\n**Ex**  
\n**Ex**  
\n**Ex**  
\n**Ex**  
\n**Ex**  
\n**Ex**  
\n**Ex**  
\n**Ex**  
\n**Ex**  
\n**Ex**  
\n**Ex**  
\n**Ex**  
\n**Ex**  
\n**Ex**  
\n**Ex**  
\n**Ex**  
\n**Ex**  
\n**Ex**  
\n**Ex**  
\n**Ex**  
\n**Ex**  
\n**Ex**  
\n**Ex**  
\n**Ex**  
\n**Ex**  
\n**Ex**  
\n**Ex**  
\n**Ex**  
\n**Ex**  
\n**Ex**  
\n**Ex**  
\n**Ex**  
\n**Ex**  
\n**Ex**  
\n**Ex**  
\n**Ex**  
\n**Ex**  
\n**Ex**  
\n**Ex**  
\n**Ex**  
\n**Ex**  
\n**Ex**  
\n**Ex**  
\n**Ex**  
\n**Ex**  
\n**Ex**  
\n**Ex**  
\n**Ex**  
\n**Ex**  
\n**Ex**  
\n

$$
\textbf{ex} \boxed{28\text{m} = 1.685\cdot 7.0479\text{m}\cdot \left(\log 10 \bigg(1+\frac{8\text{m}}{11\text{m}}\bigg)\right)^{-0.59}\cdot \left(\frac{8\text{m}}{9\text{m}}\right)^{-0.078}}
$$

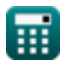

 $\overline{\phantom{a}}$ 

*Conduction Shape Factors for Different Configurations Formulas...* 7/13

#### **17) Isothermal Sphere Buried in Semi-Infinite Medium**

$$
\begin{array}{l} \mathbf{\hat{K}}\left[\mathrm{S}=\frac{2\cdot\pi\cdot\mathrm{D_{s}}}{1-\left(\frac{0.25\cdot\mathrm{D_{s}}}{\mathrm{d_{s}}}\right)}\right] \\\\ \mathbf{ex}\left[28\mathrm{m}=\frac{2\cdot\pi\cdot4.446327\mathrm{m}}{1-\left(\frac{0.25\cdot4.446327\mathrm{m}}{494.8008429\mathrm{m}}\right)}\right] \end{array}
$$

#### **18) Isothermal Sphere Buried in Semi-Infinite Medium whose Surface is Insulated**

$$
\begin{aligned} \textbf{\textit{fx}}\,\textbf{S} &= \frac{2 \cdot \pi \cdot \textbf{D}_{\text{si}}}{1+\frac{0.25 \cdot \textbf{D}_{\text{si}}}{d_{\text{s}}}} \\ \textbf{ex}\,\textbf{28m} &= \frac{2 \cdot \pi \cdot 4.466395\text{m}}{1+\frac{0.25 \cdot 4.466395\text{m}}{494.8008429\text{m}}} \end{aligned}
$$

#### **19) Row of Equally Spaced Parallel Isothermal Cylinders Buried in Semiinfinite Medium**

$$
\begin{array}{l|l} \hline \mathbf{f} \mathbf{x} \left[ \mathbf{S}_2 = \frac{2 \cdot \pi \cdot L_c}{\ln \left( \frac{2 \cdot d}{\pi \cdot D} \cdot \sinh \left( \frac{2 \cdot \pi \cdot d_s}{d} \right) \right)} \right] \\\ \hline \mathbf{g} \mathbf{x} \left[ 0.083085 \text{m} = \frac{2 \cdot \pi \cdot 4 \text{m}}{\ln \left( \frac{2 \cdot 10.1890145 \text{m}}{\pi \cdot 45 \text{m}} \cdot \sinh \left( \frac{2 \cdot \pi \cdot 494.8008429 \text{m}}{10.1890145 \text{m}} \right) \right)} \\\hline \end{array}
$$

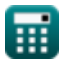

**[Open Calculator](https://www.calculatoratoz.com/en/isothermal-sphere-buried-in-semi-infinite-medium-whose-surface-is-insulated-calculator/Calc-30775) &** 

*Conduction Shape Factors for Different Configurations Formulas...* 8/13

## **20) Thin Rectangular Plate Buried in Semi-Infinite Medium**

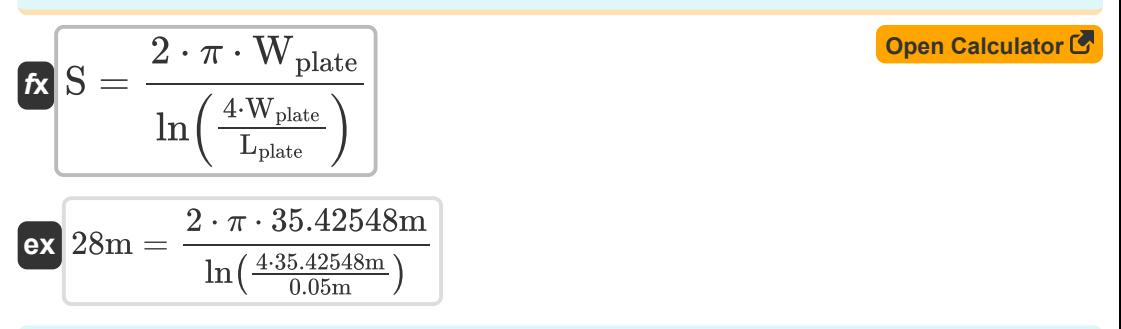

#### **21) Vertical Isothermal Cylinder Buried in Semi-Infinite Medium**

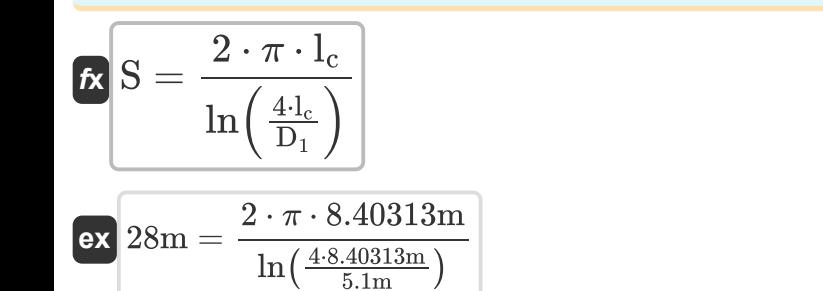

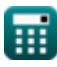

**[Open Calculator](https://www.calculatoratoz.com/en/vertical-isothermal-cylinder-buried-in-semi-infinite-medium-calculator/Calc-30720) &** 

## **Variables Used**

- **a** Semi Major Axis of Ellipse *(Meter)*
- **A** Cross-Sectional Area *(Square Meter)*
- **b** Semi Minor Axis of Ellipse *(Meter)*
- **d** Distance Between Centers *(Meter)*
- **D** Diameter of Cylinder *(Meter)*
- **D<sup>1</sup>** Diameter of Cylinder 1 *(Meter)*
- **D<sup>2</sup>** Diameter of Cylinder 2 *(Meter)*
- **D<sup>d</sup>** Diameter of Disk *(Meter)*
- **d<sup>s</sup>** Distance from Surface to Centre of Object *(Meter)*
- **D<sup>s</sup>** Diameter of Sphere *(Meter)*
- **Dsi** Diameter of Sphere Insulated *(Meter)*
- **Dss** Distance from Surface to Surface of Object *(Meter)*
- **H** Height of Parallelepiped *(Meter)*
- **lc** Length of Cylinder 1 *(Meter)*
- **L<sup>c</sup>** Length of Cylinder *(Meter)*
- **Lpipe** Length of Pipe *(Meter)*
- **Lplate** Length of Plate *(Meter)*
- **Lpr** Length of Parallelepiped *(Meter)*
- **L<sup>w</sup>** Length of Wall *(Meter)*
- **r1** Inner Radius of Cylinder *(Meter)*
- **r<sup>2</sup>** Outer Radius of Cylinder *(Meter)*
- **ri** Inner Radius *(Meter)*

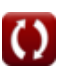

*Conduction Shape Factors for Different Configurations Formulas...* 10/13

- **r<sup>o</sup>** Outer Radius *(Meter)*
- **R<sup>s</sup>** Radius of Sphere *(Meter)*
- **S** Conduction Shape Factor *(Meter)*
- **S<sup>1</sup>** Conduction Shape Factor 1 *(Meter)*
- **S<sup>2</sup>** Conduction Shape Factor 2 *(Meter)*
- **t** Thickness *(Meter)*
- **t<sup>w</sup>** Thickness of Wall *(Meter)*
- **w** Width of Square Bar *(Meter)*
- **wi1** Inner Width 1 *(Meter)*
- **wi2** Inner Width 2 *(Meter)*
- **wo1** Outer Width 1 *(Meter)*
- **wo2** Outer Width 2 *(Meter)*
- **Wplate** Width of Plate *(Meter)*
- **Wpr** Width of Parallelepiped *(Meter)*
- **z** Eccentric Distance Between Objects *(Meter)*

## **Constants, Functions, Measurements used**

- Constant: **pi**, 3.14159265358979323846264338327950288 *Archimedes' constant*
- Function: **acosh**, acosh(Number) *Hyperbolic cosine function, is a function that takes a real number as an input and returns the angle whose hyperbolic cosine is that number.*
- Function: **atanh**, atanh(Number) *The inverse hyperbolic tangent function returns the value whose hyperbolic tangent is a number.*
- Function: **cosh**, cosh(Number) *The hyperbolic cosine function is a mathematical function that is defined as the ratio of the sum of the exponential functions of x and negative x to 2.*
- Function: **ln**, ln(Number) *The natural logarithm, also known as the logarithm to the base e, is the inverse function of the natural exponential function.*
- Function: **log10**, log10(Number) *The common logarithm, also known as the base-10 logarithm or the decimal logarithm, is a mathematical function that is the inverse of the exponential function.*
- Function: **sinh**, sinh(Number) *The hyperbolic sine function, also known as the sinh function, is a mathematical function that is defined as the hyperbolic analogue of the sine function.*
- Function: **sqrt**, sqrt(Number) *A square root function is a function that takes a non-negative number as an input and returns the square root of the given input number.*
- Function: **tanh**, tanh(Number) *The hyperbolic tangent function (tanh) is a function that is defined as the ratio of the hyperbolic sine function (sinh) to the hyperbolic cosine function (cosh).*

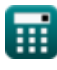

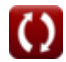

*Conduction Shape Factors for Different Configurations Formulas...* 12/13

- Measurement: **Length** in Meter (m) *Length Unit Conversion*
- Measurement: **Area** in Square Meter (m²) *Area Unit Conversion*

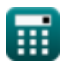

*Conduction Shape Factors for Different Configurations Formulas...* 13/13

## **Check other formula lists**

- **Conduction in Cylinder Formulas**
- **Conduction in Plane Wall Formulas**
- **Conduction in Sphere Formulas Transient Heat Conduction**
- **Conduction Shape Factors for Different Configurations**

**Formulas** 

- **Other shapes Formulas**
- **Steady St[ate](https://www.calculatoratoz.com/en/conduction-shape-factors-for-different-configurations-Calculators/CalcList-7343) Heat Conduction with Heat Generation Formulas**
- **Formulas**

Feel free to SHARE this document with your friends!

### **PDF Available in**

[English](https://www.calculatoratoz.com/PDF/Nodes/7343/Conduction-shape-factors-for-different-configurations-Formulas_en.PDF) [Spanish](https://www.calculatoratoz.com/PDF/Nodes/7343/Conduction-shape-factors-for-different-configurations-Formulas_es.PDF) [French](https://www.calculatoratoz.com/PDF/Nodes/7343/Conduction-shape-factors-for-different-configurations-Formulas_fr.PDF) [German](https://www.calculatoratoz.com/PDF/Nodes/7343/Conduction-shape-factors-for-different-configurations-Formulas_de.PDF) [Russian](https://www.calculatoratoz.com/PDF/Nodes/7343/Conduction-shape-factors-for-different-configurations-Formulas_ru.PDF) [Italian](https://www.calculatoratoz.com/PDF/Nodes/7343/Conduction-shape-factors-for-different-configurations-Formulas_it.PDF) [Portuguese](https://www.calculatoratoz.com/PDF/Nodes/7343/Conduction-shape-factors-for-different-configurations-Formulas_pt.PDF) [Polish](https://www.calculatoratoz.com/PDF/Nodes/7343/Conduction-shape-factors-for-different-configurations-Formulas_pl.PDF) [Dutch](https://www.calculatoratoz.com/PDF/Nodes/7343/Conduction-shape-factors-for-different-configurations-Formulas_nl.PDF)

*9/20/2024 | 11:01:03 AM UTC [Please leave your feedback here...](https://docs.google.com/forms/d/e/1FAIpQLSf4b4wDgl-KBPJGChMJCxFlqrHvFdmw4Z8WHDP7MoWEdk8QOw/viewform?usp=pp_url&entry.1491156970=Conduction%20Shape%20Factors%20for%20Different%20Configurations%20Formulas)*

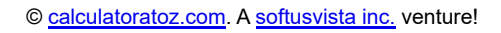

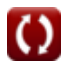